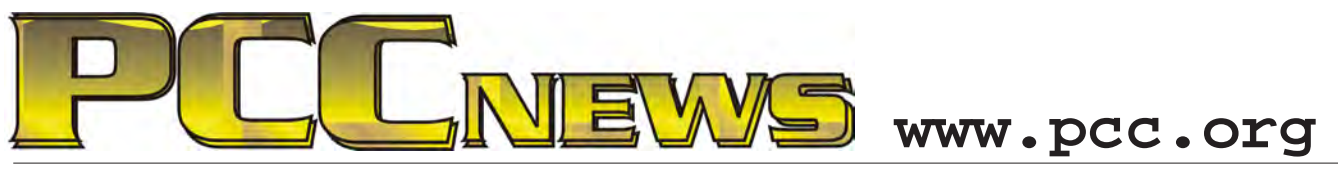

December 3rd, 2010 7:30 pm Main Meeting *Volume 23 Number 4*

# **Join Research with BOINC**

*This month, an insight into distributed computing for the rest of us.*

*Dr. David P. Anderson, Project Director for BOINC at the University of California, Berkeley* 

*will be here to show us what BOINC is and what BOINC does.*

*You may recall the SETI@home project from a few years back. It's still around, and has been joined by several other projects* 

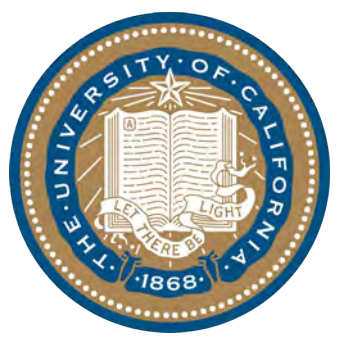

*that benefit from this type of distributed computing. With more and more of the world's PCs connected to the Internet by broadband, it means that collectively there are millions of* 

*computers that can be utilized to perform calculations that would otherwise have to be performed by large and expensive mainframe computers.*

*The technology is well established, and BOINC has brought together many research projects that can tap into our pool of PCs via the Internet. SETI is still there, and the DNA folding project* 

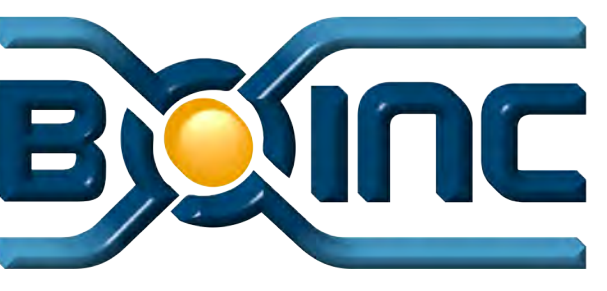

*is going strong, climate modeling and dozens of other computerintensive projects are available to join. Download* 

*the software, find a project you favor, and start contributing your computer resources to it.*

*Don't feel like you'll be alone in your contribution. There are literally millions of PCs involved in this endeavor, with more joining every day. Sony has recently announce that it is including BOINC software on all new Vaio computers, available for use on an opt-in basis.*

*Here's your chance to make a contribution that counts. Come to the Main Meeting and find out how to get involved.*

*Expiring Memberships....................... 8*

*Penguin Partition............................... 9*

*PCC Events Calendar.......................12*

This month, a surprise! It's gonna be a surprise because exactly what it is is still a **mystery at press time. Bring your wallet, though, as you will certainly want a chance at what will certainly be a useful and desirable item.** 

Tickets are **§** sach, available where you sign in. Need not be present to win.

#### **What's Inside:**

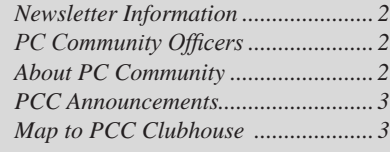

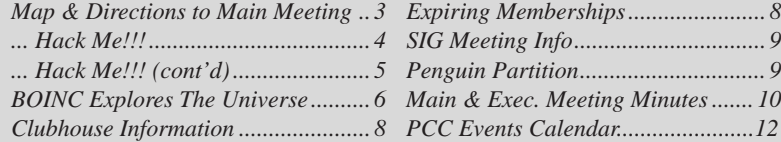

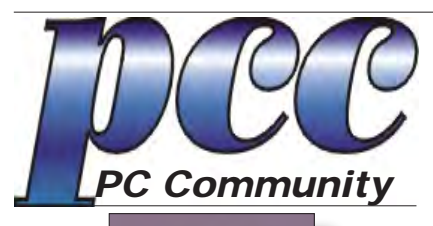

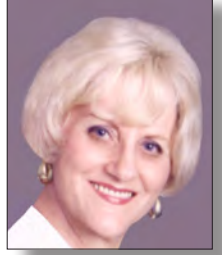

**EDITOR lcms@pacbell.net Elsie Smith Associate Editor: Jan Fagerholm**

#### Online Editor: Diane George

Contributors: Bayle Emlein, Jan Fagerholm, Diane George, Chuck Horner and Elsie Smith.

Deadline: Copy must be submitted no later than the second Saturday prior to the main meeting. Check the newsletter calendar for the date. Submissions should be made by e-mail to the editor, **lcms@pacbell. net**. Advertising rates are available from the editor<sup>-</sup>

Contents © 2010 PC Community, except as noted. Permission for reproduction in whole or in part is granted to other computer user groups for internal, non-profit use, provided credit is given to PC Community and to the authors of the material.

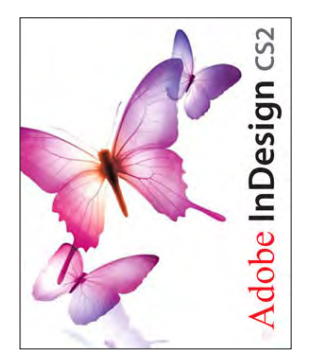

Adobe InDesign CS2 is used to publish PCC News

*PCC News* is the monthly newsletter of PC Community (PC Clubhouse) P.O. Box 55513 Hayward, CA 94545-0513

## **PCC Officers and Staff**

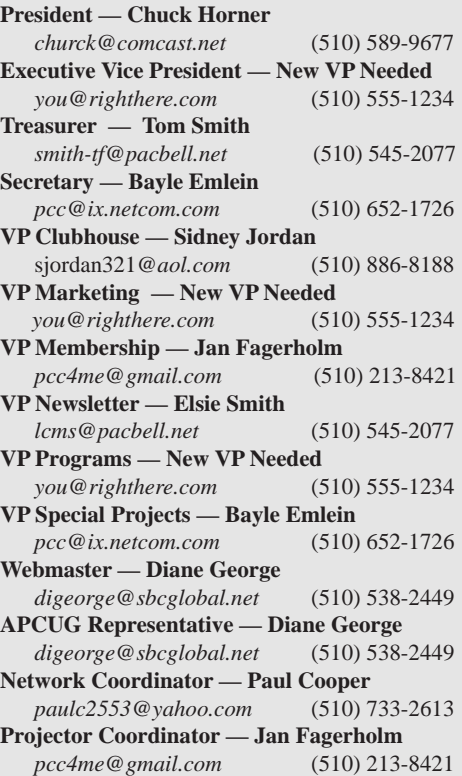

## **Board of Directors**

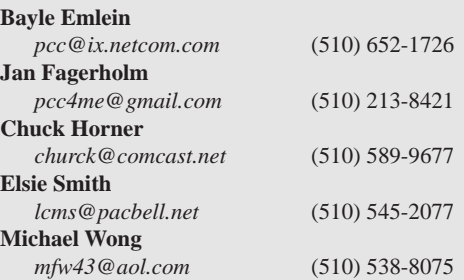

#### **Clubhouse Hours**

The Hayward Adult School has changed its schedule, affecting the Clubhouse hours. Schedule is as follows:

Wednesdays - 4:00 PM to 7:00 PM Saturdays: 8:30 PM to 1:00 PM Clubhouse Phone # **510-537-4138**

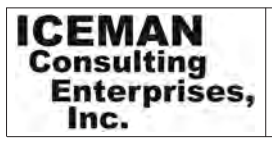

*Thanks to PCC Member Chris Yager, ICEMAN Consulting Enterprises, Inc., for printing PCCNews.* iceman@prado.com - (510) 317-5900

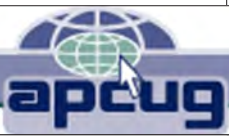

## **About PC Community**

PC Community is a computer users group for people who wish to expand their knowledge and experience of personal computers and software. This is accomplished through monthly general meetings of the full membership where major industry vendors present information, and through smaller focus groups (Special Interest Groups, or SIGs) where members meet to share common computer interests. The group's monthly Main Meeting takes place at Calvary Baptist Church, 28924 Ruus Road, Hayward, at 7:30 P.M. on the first Friday of each month.

PC Community is dedicated to community service, providing enabling technology to people with special needs, working in the community to obtain computer equipment, and working with other computer groups to help people extend their lives through computer technology.

PC Community has a Web site at **http://www.pcc.org**.

Membership dues are \$35.00 per year. \$20.00 for educational and seniors(65 and over), and \$45.00 for family per year. Call 510-213-8421 for more information, or write to PC Community at the address on this page.

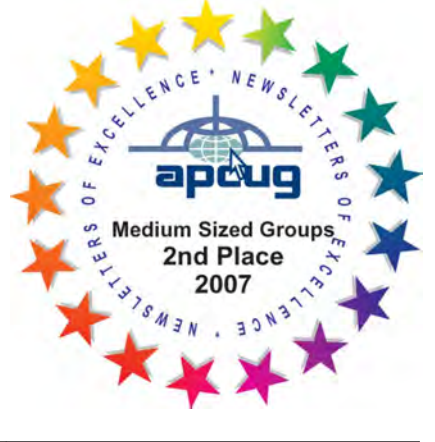

## **PCC Announcements O'Reilly - Books and Media**

**Review a Book:** Review an O'Reilly book and get

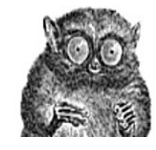

published in the PCC Newsletter and on the PCC Web Site. Find a book that interests you at www.oreilly.com, e-mail me the name of the book and ISBN so I can order it for you. PCC requires a deposit from you in the amount of the User Group price, a 35% discount. You have 60 days to complete the review, at which time the deposit is refunded and you keep the book.

Elsie Smith - PCC UG Representative to O'Reilly **lcms@pacbell.net or 510-545-2077**

## **PCC Recycle Program is Back, Bigger and Better!**

Your used **toner cartridges,** old **cell phones**, used **inkjet cartridges**, old **PDAs** and defunct **iPods** are valuable. Don't toss them in your trash to be used as landfill. They are worth something to PCC and other groups, either in the form of exchange or as discount on products at some local retailers. This not only helps PCC, but also helps our community. You can drop

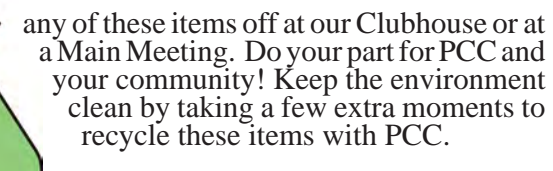

contact: **Chuck Horner churck@comcast.net 510-589-9677**

## **Directions to the PCC Main Meeting**

**From All Directions:** take 880 to the Tennyson Road exit in Hayward. Take the exit toward the hills. Proceed northeast on Tennyson Rd. about 0.7 mile to the 5th stoplight. This will be Ruus Road.

Turn right on Ruus Road and proceed southeast for about 0.4 mile. Look for Calvary Baptist Church on your left.

Turn left into the driveway into the parking lot. Parking is available anywhere from the driveway to the back of the lot.

**Tennyson Rd.** 

Look for the PCC signs.

### **Directions to The PCC Clubhouse**

**From 880:** take the A St. exit East (toward the hills). Immediately after crossing the overpass, turn left at the light onto Princeton. Go straight ahead to Sunset Ave, then turn right. After half a block, turn right into the driveway where the playing field meets the parking lot. Drive all the way back past two fences. When facing the Gym, the clubhouse entrance is on the left side.

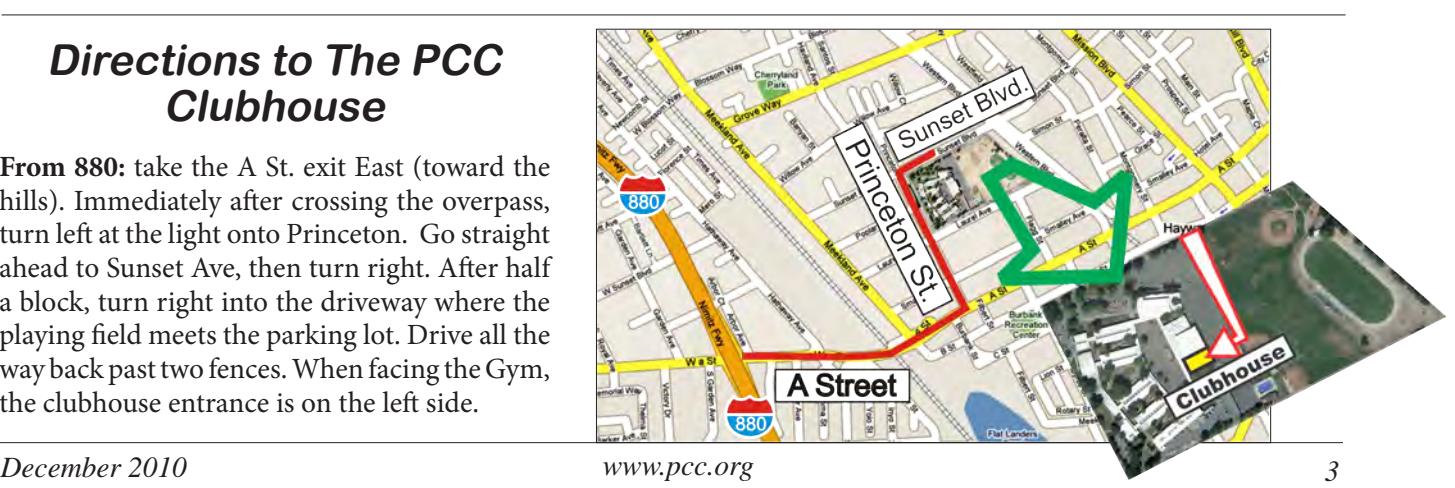

## **Add A New Line On Your Business Card . . . Hack Me!!!**

#### **By Andy Marken - andy@markencom.com**

We're so proud of some of the folks out there in the online world.

They were one of the first in line at the Apple store to get an iPhone.

First again to get an iPad.

Probably have your order in for a Mac Air.

You've put them to great use with your personal and company Facebook, LinkedIn, MySpace, YouTube pages.

You've got your own blog that "someone" reads.

You Twitter constantly  $-$  in the office, in the bathroom, on a night out, yes even when you get lucky.

No wonder you have so many followers (they used to be known as stalkers but, whatever floats your boat).

Looking around for new arenas to mine, it's only natural that folks like marketing, communications, publicity people were some of the first to claim their corner of the Cloud.

Truth is, IT folks don't like you very much.

You're not doing them any favors by using your own devices for business because they have a tough enough job protecting the company's IP (Intellectual Property).

Your device is just a partially unlocked door to the company's family jewels…and yours.

Let's start with the brutal basics…your passwords probably suck!!!

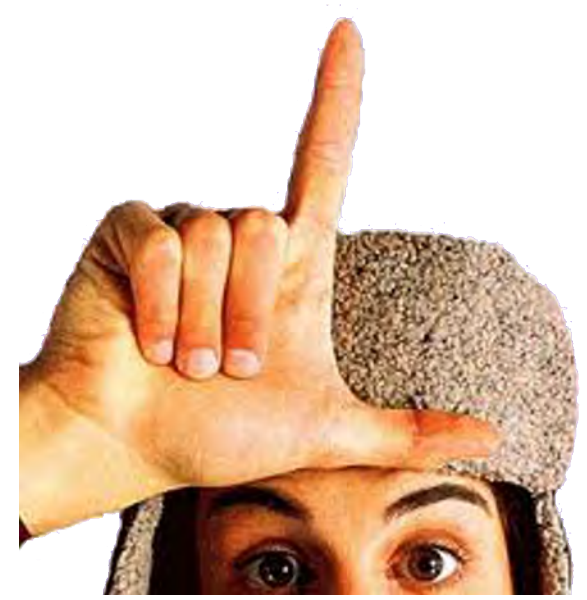

## **Clueless**

#### Don't think so?

According to a recent Web study, here are the 20 most popular passwords (the ones hackers try first):

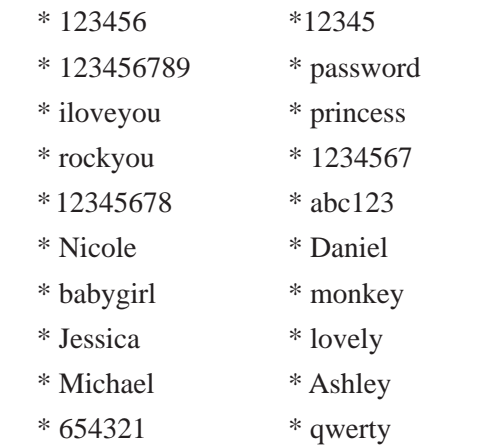

If yours isn't on the top 20 list don't look so smug.

Hackers also love the places you hang out at...you know... Facebook, MySpace, LinkedIn, YouTube.

There are so many fish in one small barrel.

And your anemic passwords?

They've got systems that can fire thousands of password guesses a minute.

They also:

 use brute force based on your public info like family  **»** names, birthdays, info you spread around the Web

 generate guess answers to password-reset questions  **»** like 25 random things about you – mother's maiden name, place of birth, color of first car, wife's/kids' names

 create a word list based on your profile Web pages,  **»**postings

Human nature says that the more sites you use, the simpler you make your passwords so… you can remember them.

Gawd, you just make the thief's job too easy!

Sure the sites do some basic stuff but, if you read the fine print, your security is your responsibility.

Don't give us the line that all of your devices are from Apple and their stuff just doesn't get hacked.

The next thing you'll tell us is that their systems don't crash!

*Continued on page 5*

#### *Continued from page 4* **...Hack Me!!!**

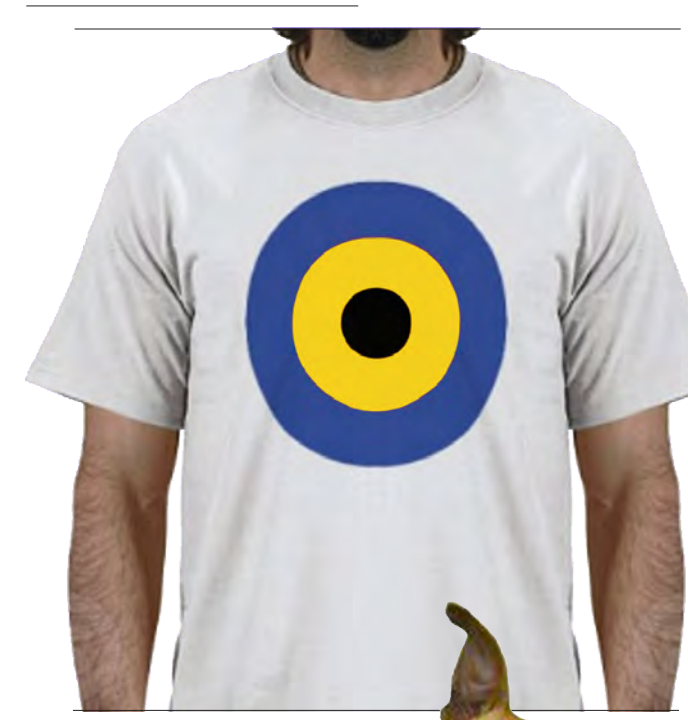

#### **Persistent SOBs**

Hackers, cyberthieves go after big targets and Jobs series of CE (Consumer Electronics) winners just make their mouths water. The new device users:

are working (have an income/  **»** bank account)

are generally active in the  **»**social media (lots of added links/ targets)

are a "little cocky" – come on  **»** you're a fanboy/girl

Won't die on the sword for Steve but still have a great smartphone you're using for … everything?

#### **Oh yeah, just another worthy target!**

Ok so you sorta, kinda, know it could be a problem, but a recent Ponomon Institute study found that only 28 percent of the users have serious concerns.

Funny thing was folks were more concerned about being hit with more ads (60%) than revealing secrets (50%) or having your identity stolen (21%).

Gimme a break folks…protect the company/personal info first!

We realize that remembering all those mind-bending passwords is a pain but think of it as mental exercise to put off Alzheimer's.

**Use a Tool**

Or...use a password manager.

No not the one in your Web Browser…there's an app for password management!

Actually quite a few… some are free, some cost a few bucks.

These products store all of your logins and passwords, u s u a l l y encrypted, so you can paste them into the form (some will load automatically for you).

> The neat thing is they not only protect you but they free up your mind for important work. They let you get rid of all of the Post Its on your terminal and little notes to yourself in your pocket.

If you're not willing or able to do these few things for your company and yourself then at least get new business cards and update your online profile and add… **Hack Me!!!**

It's the least you can do for all the poor, hungry hackers, cybercriminals, script kiddies.

**Hello** 

LOSER

# **EXPLOREGIATE: EXplores The Universe**

*by Bob Kyle, PCC Member*

How would you like to use your home computer to help scientists find a cure for cancer or predict the performance of superconducting quantum computers? You can with the help of BOINC.

BOINC (Berkeley Open Infrastructure for Network Computing ) is a client/server framework supported

by grants from the National Science Foundation and developed at U.C. Berkeley to improve on an original concept used in the SETI@home project. SETI (Search for Extraterrestrial Intelligence) is a systematic computer search through massive amounts of data looking for signature narrowbandwidth radio waves emanating from outer space. These waves might be similar to our own

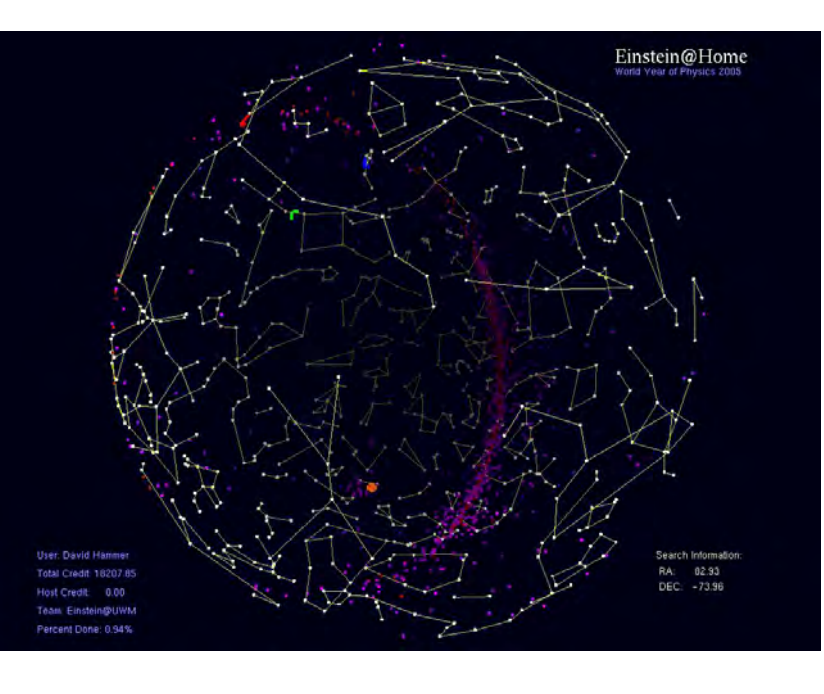

radio and TV signals. Waves like that don't occur naturally, so finding them might help scientists find extraterrestrial intelligence. The 1997 movie "Contact" starring Jodie Foster was based on the SETI project.

A key challenge for SETI was finding massive amounts of low-cost computer power. The solution involved tapping into the enormous unused processing power of personal computers around the world. To understand the process you need to appreciate the power available in your own home computer and how little of it we actually use. For example in Windows XP if you go into Task Management you might find you generally use between 5 to 20 percent of your CPU's capability when your actually doing something on the computer like searching for a file. I would further estimate that 99% of my system's available CPU cycles are wasted waiting for me to do something. That means that most of my computer's potential processing power is wasted.

BOINC attempts to eliminate that waste by applying unused computer resources towards projects like SETI. BOINC is now used to help scientists cure diseases, study global

warming, discover pulsars, and do many other types of CPU-intensive scientific research. BOINC is also used by companies that require grid computing and by universities to create virtual campus supercomputers. By organizing and linking thousands of computers running BOINC, we can now consolidate our unused computer power and create a highly reliable virtual system with

truly amazing potential. According to Wikipedia, in August 2010 BOINC was running on 527,880 active hosts worldwide which together contribute a combined average of 5,428 petaFLOPS of processing power.

> This is more processing power than the fastest supercomputer currently available.

> > In general, BOINC works like this:

1. Go to the Web site http://boinc. berkeley.edu to download BOINC client software for your home computer. BOINC client software is available at no cost and versions are available for a wide range of operating systems including Windows (32 and 64 bit), Mac OS X, Linux, FreeBSD and others. I use Linux and found BOINC available in the default package repository as an easy 18 megabyte download.

2. At that same Web site above you will find a list of available *Continued on Page 7*

### **BOINC**

#### *Continued from Page 6*

projects. Pick one you would like to support. Today you can choose from among 39 different projects in physics, mathematics, chemistry, climatology, and biology. In the Web page listing available projects just hover your cursor

over the project name to get a nice brief description of that project in a pop-up box.

3. Install and set up the BOINC software on your home computer. This will involve defining a user name and password (write them down), and specifying which project you want to support. The BOINC management software also allows you to place limits on the amount of system resources BOINC can

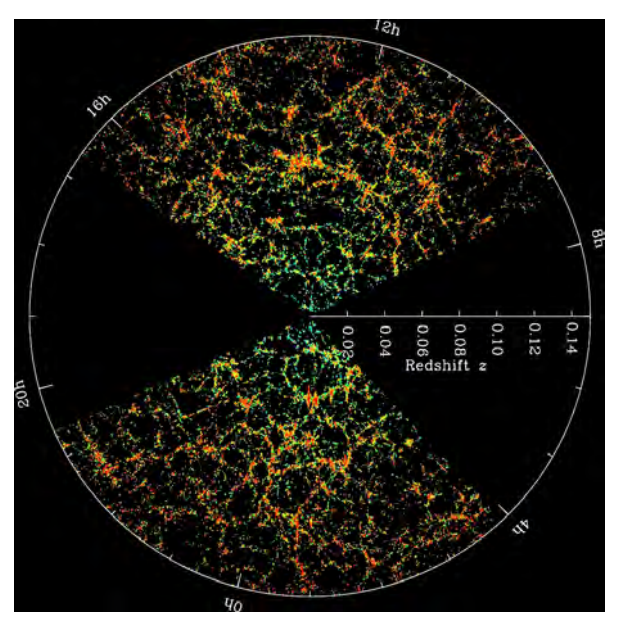

use; I went with the defaults and found them to be very workable but you can limit how much disk space or CPU resources are used and when BOINC may use your system. You can also select a group you would like to be That's it. BOINC will place an icon on your desktop that you can start periodically to monitor your computer's progress. If you turn off your computer at night you don't need to worry about starting or closing the BOINC application; it all happens automatically behind the scenes. BOINC works so seamlessly in the background that without some sort of monitor you don't even know that it is running.

> You don't have to have a super computer to support these projects. My home system is fairly typical with a 7-year-old AMD Athlon 2Ghz processor and 1GB of RAM running Linux Mint 9. In the two months that I have been running BOINC in the background I have never noticed any degradation in performance, screen flicker, or slow Internet access. And yet, when I look at my system's Task Manager I find it now runs at a constant 100% CPU utilization. The BOINC projects are what we call 'CPU intensive'. BOINC has such a low profile that it only uses 170 megabytes of my disk space. If you have multiple computers you can set them up to credit their work to your common account. You can also support multiple projects.

> A word of warning. BOINC can be habit forming. I used to turn my computer off

at night. Now I feel guilty because I know that if I leave my system on it will complete more units of BOINC work and that extra effort might lead to a great scientific discovery. Unfortunately, BOINC works in such a way that you

associated with. For example, I elected to credit my work to the Linux group.

4. On a periodic basis your BOINC client application will quietly link through the Internet with a set of BOINC servers at a remote location. The job of these servers is to handle the overall storage and management necessary for a particular project. These servers store

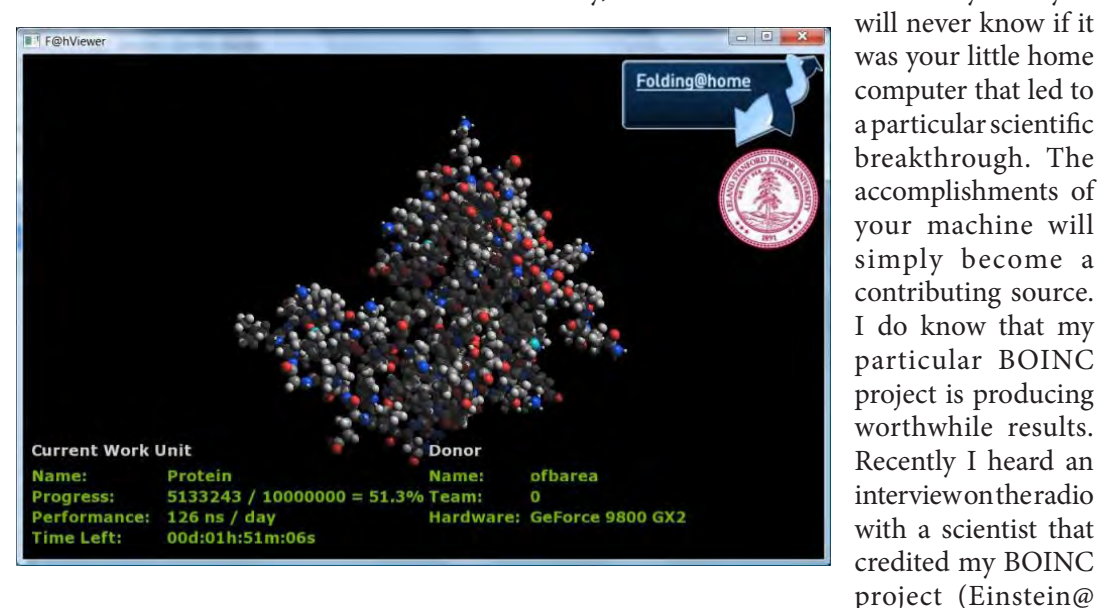

the project's raw data, parse it into work units, transfer work units to client computers such as yours, and later collect only the results of your systems BOINC work.

home) with the discovery of a unique pulsar. It's satisfying to know that I've made a contribution to this discovery.

## **Door Prizes**

**Congratulations to all the members who won door prizes at the Main Meeting!**

#### **General Drawing:**

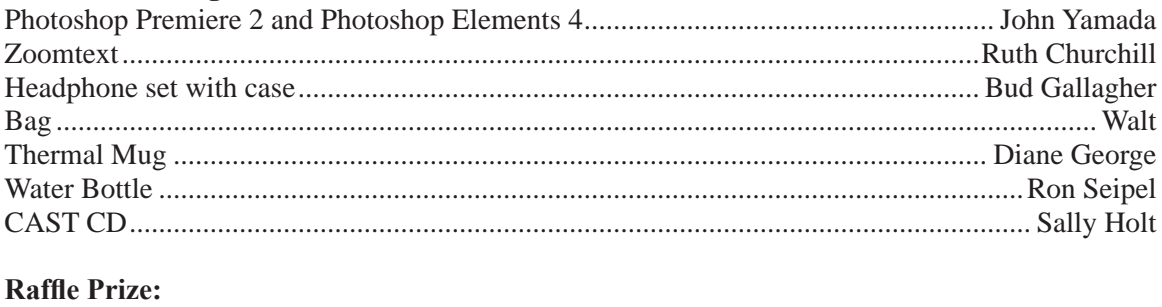

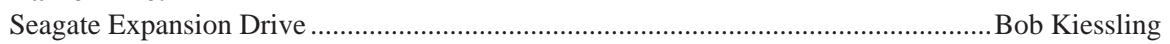

## **Clubhouse Information**

Due to the change in the Hayward Adult School (HAS) Custodian hours, the Clubhouse will remain open from 4:00 PM to 7:00 PM on **Wednesday Evenings**.

On **Saturdays** the Clubhouse will now open at 8:30 AM and close at 1:00 PM. When Hayward Adult School has a three-day weekend, the Clubhouse will be **closed**.

The monthly **"Cook Outs"** will be held on the first open Saturday of each month.

**Clubhouse Phone Number is 510-537-4138.** Anyone who needs to contact the Clubhouse may do so during the above listed hours when someone is there to take the call.

Check this section of the Newsletter for any future changes or information regarding the Clubhouse, or check PCC's Web site at www.pcc.org.

## **Membership Dues**

As of January 1, 2007, the following changes went into effect:

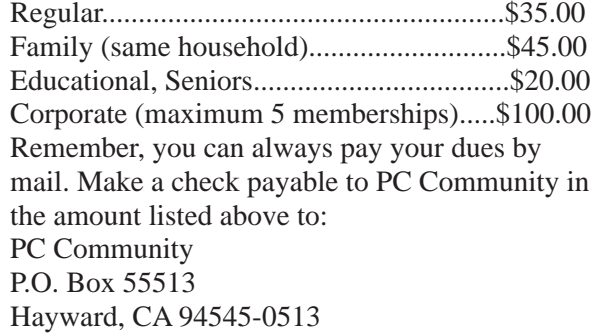

## **Door Prize Donations**

**O'Reilly Media** generously donates the books that are our door prizes. Go to www.oreilly.com and pick books you'd like to see on our door prize table. You might win one you choose. E-mail the names and ISBN of the books you want me to request from O'Reilly.

> Elsie Smith lcms@pacbell.net

## **Hey You! Join PCC!**

If you're reading this newsletter because it was passed on to you by a friend, you're getting an idea of what a great group this is. Why not join PCC and get more from your computer? Apply at www.pcc. org or contact: Jan Fagerholm

pcc4me@gmail.com 510-213-8421

## **Dues Expiring This Month!**

The following members dues expire this month:

**Candi Alexandre Larry Bisbiglia Richard Churchill Ruth Churchill Diane George**

**Craig Hopkins Christopher Marston Moises Torres Tereza Wichman**

# **Special Interest Group Meetings**

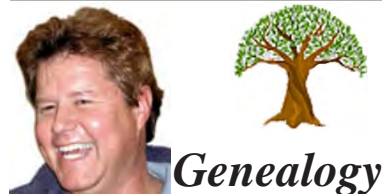

*Carl Webb - (510) 351-3335 cwebb531@aol.com Third Tuesday of the month:6:30pm*

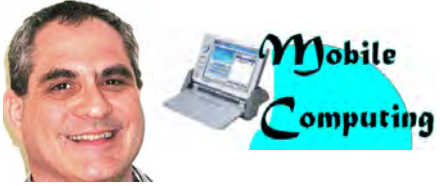

*Dan Dolgin - (510) 895-8845 http://www.pcc.org/mobile 3rd Monday of the month:7:30pm dandolgin7@comcast.net*

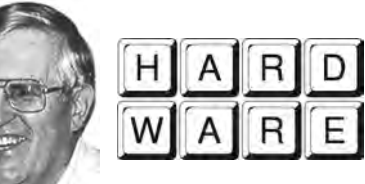

*Del Parton - (510) 276-4292 delpa@pacbell.net Saturday after Main Meeting:8pm*

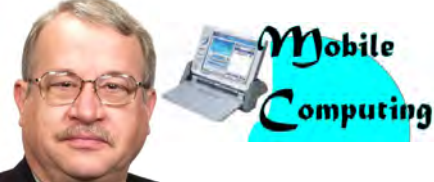

*Chuck Horner - (510) 589-9677 http://www.pcc.org/mobile 3rd Monday of the month:7:30pm churck@comcast.net*

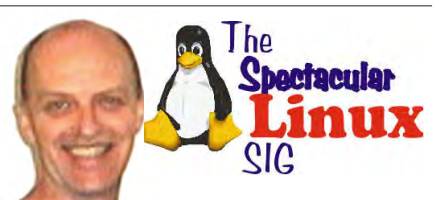

*Jan Fagerholm - (510) 213-8421 pcc4me@gmail.com Last Saturday of the Month:2pm*

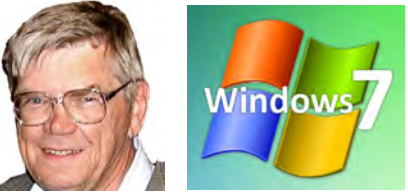

*Bud Gallagher - (510) 269-3623 budgall@comcast.net 2nd Saturday of the month:1pm*

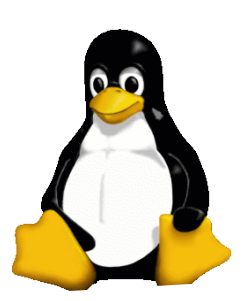

one installation of the current Ubuntu, because it always contains the cutting edge stuff. But when it comes to work, I want something that "just works". Linux Mint is that distro. Their front end work on GNOME improves the usability and their menu system is the best

## **The Penguin Partition Linux for Human Beings**

*by Jan Fagerholm, PCC Penguinista*

Linux Mint 10 came out this month, a few weeks behind Ubuntu 10.10, on which it is based. I like to have at least and the one I recommend to Windoze people who want to try Linux. Of course it comes in a Live CD version, meaning you don't have to install it to try it out.

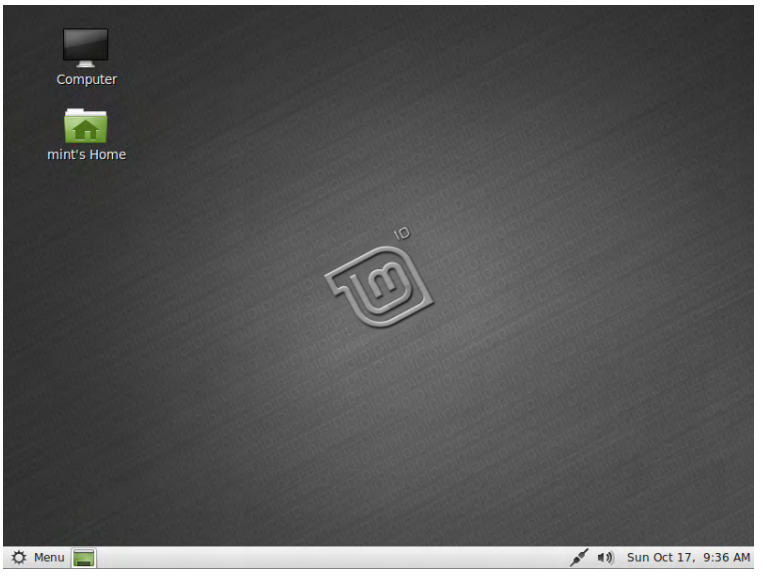

For the faint of heart, there's also WUBI ( W i n d o w s - b a s e d UBuntu Installer), which installs Linux inside a Windoze folder, so that you don't have to deal with the technodweeb issues like partitioning and formatting. Once installed, it starts from a Windoze shortcut and runs within Windoze. There is a slight performance penalty because it's not running on its native file system, but it's hard to tell the performance

*Lean and mean clean screen*

preinstalling Adobe Flash, multimedia codecs, and a bunch of other stuff that you usually have to install after the system is installed. Mint also makes available through the software installer many programs that in other distros have to be installed by "traditional" means (meaning it won't go into the database, and won't check dependencies), such as Google Earth.

from a full installation. It's the way to go until you decide you want a real installation.

The Linux Mint interface is the most Windoze-like Linux experience, plus extra thoughtful features that you wish Windoze had. Linux Mint 10 brings the latest Linux to the desktop in a manner that Windoze veterans will appreciate. Try it!

The end result is a more practical and pragmatic Linux,

in the business.

Mint also goes the extra steps to make it more complete out of the box, such as

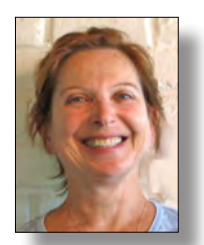

## **PCC Main and Executive Meeting Highlights**

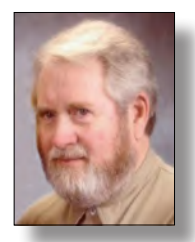

*Treasurer — Tom Smith*

*Secretary — Bayle Emlein pcc@ix.netcom.com*

#### **Main Meeting Highlights**

#### **November 5, 2010**

The meeting was called to order at 7:38 PM, by Vice President, Jan Fagerholm.

Jan Fagerholm reviewed how elections work in PCC. Following the model set up for incorporated entities, the membership elects the Board of Directors. After the election in December, the Board of Directors then appoints the Executive Committee. The Executive Committee– president, treasurer, secretary, and other officers–does the day-to-day work of PCC. To do this work, the Board of Directors meets once a year, usually for about an hour, unless a problem arises that needs their attention.

Nominees: Jan Fagerholm, Sally Holt, Mike Wong, Don Odle, Chuck Horner, Elsie Smith, Bayle Emlein.

Nominees can be emailed to the Board of Directors or Executive Committee meetings. More nominations will be solicited at the December meeting and nominations will remain open until just before the election in December.

#### **SIG Announcements:**

Bud Gallagher: Windows 7 SIG meets on second Saturday, November 13, 2010. Release candidate one service pack is available and the SIG will take a look at release.

Hardware SIG: No meeting on Saturday, November 6,th.

Mobile PC SIG meets on Monday, November 15, 2010. Check the Web site for more details.

Genealogy SIG: Meets at the San Lorenzo Library on the third Tuesday.

Jan Fagerholm-Linux SIG: Meets on the last Saturday of the month, November 27th at 2:00 PM, at the Smith's. They will look at a new NetBook version of Ubuntu-Unity.

#### **Presentation:**

Sandra Rowland, An Education Officer for the American Academy of Professional Codes (AAPC), spoke about electronic health records, coding, outsourcing of data entry, medical tourism and more.

With Electronic Health Records (EHR), Security is the biggest headache. There are 35 million people on Medicare. With job losses, many seniors are going on Medicare early.

 *smith-tf@pacbell.net* There are 1.5 billion claims per year, processing claims at the rate of 9,579 claims per minute.

American Recovery and Reinvestment Act --Funds have been allocated to health information technology. Important because of telemedicine. Incentives are provided for doctors who use electronic health records.

The CMS Web site has a section on telemedicine. She told of stroke victims who have cameras at home and being observed and attended by a nurse during their daily routines. The nurse checks on compliance with doctor's orders, nutrition and more. Hospitals are for the critically ill so other means of treatment have to be looked at.

Medical Tourism -- Receiving medical care outside the U.S. See the Medical Tourism Association. Costs of surgeries and other procedures can be much lower in other countries. Insurance companies are saving by sending patients overseas. Recuperative time is the reason. Some even pay for the transportation to other countries.

Joint Commission -- Accreditation agency for hospitalsaccreditations occur every 1-3 years. They look at various aspects of care to be sure that the hospital meets standards. They are accrediting foreign hospitals as well.

Health Information and Management Systems Society (HIMSS).

Electronic records have to be standardized. Medicare is providing incentives for physicians to keep them seeing seniors. Certified Electronic Health Record. In January, incentive program is beginning. Physicians need to use a certified EHR in a meaningful way. They have to serve at least 30% Medicaid patients to receive the Medicaid incentive and otherwise serve any number of Medicare patients. There is an incremental schedule for the incentive. This is partly a response to cuts in Medicare and Medicaid payments by providing additional financial incentives to see Medicaid and Medicare patients.

Doctors are doing the coding -- E and M coding, evaluation and management coding.

American Medical Association -- Patients can find a way to see what is being charged.

CPT Codes -- Can go to CPT-RVU (Relative Value Unit)

*Continued on page 11*

#### **Main Meeting Highlights**

*Continued from page 10*

Search on the AMA site. Non-Facility is the doctor's payment, facility is the hospital payment.

Medicare is doing more audits and looking for error rates, accuracy of payments.

ICD-9 codes are used for diagnoses and CPT codes for procedures. The rest of the world is up to ICD-10 and working on ICD-11.

You can look up the meaning of codes online (www. findacode.com).

AAPC -- The site lists chapters of the coders in Continuing Education section. You can see the chapters in other countries that can be an indicator of the outsourcing that is occurring that can code procedures anywhere.

FORD in Brazil-Factory in Brazil. Workers are treated the same no matter where. Suppliers are closely integrated with assembly lines inside the factory. Extremely automated. Components are fed in a "just in time" manner. Very different method of assembling. Has own port for export. Claim is that the UAW won't allow building of factory at this time in US.

AAPC goal is to keep jobs in US. Partner with another person who has a different specialty.

Technology is changing the practice of medicine. We need to keep educating our own people.

HL-7 -- International organization of health care scientists, professionals, etc. to create standards for the exchange of health information.

5010-standards for electronic claims. There is a timeline. More information is available on the www.hl7.org site.

The meeting was adjourned at 9:55 PM.

The next meeting will take place at the same location on December 3, 2010.

Respectfully submitted, Diane George, for Bayle Emlein, Secretary

#### **Executive Committee Meeting Highlights**

#### **November 20, 2010**

The meeting was called to order at 2:20 PM by President Chuck Horner.

Members present: Bayle Emlein, Jan Fagerholm, Chuck Horner. Absent: Diane George, Sid Jordan, Elsie Smith, Tom Smith.

The minutes of the October meeting were approved.

**Old Business:** Chuck will find someone to work on the tri-fold brochure and business cards.

**President's Report** - Chuck Horner: Chuck has picked up several computers to donate to the Clubhouse.

**Executive Vice President** - Position open.

**Treasurer** - Tom Smith: As of November 20, 2010:

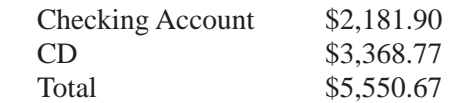

**Secretary** - Bayle Emlein: Bayle will miss December EC and January Main Meeting. Substitute secretary will be worked out in e-mail.

**VP Clubhouse** - Sid Jordan: No report.

**VP Marketing** - Position open.

**VP Membership** - Jan Fagerholm: Member count as of November 20, 2010. Jan has no membership updates from the Clubhouse this month.

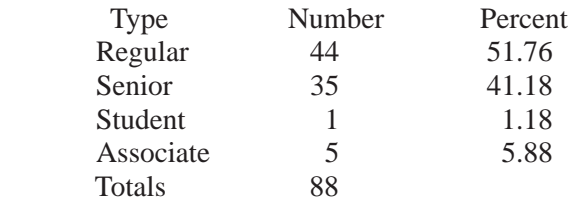

**VP Newsletter** - Elsie Smith: Submission deadlines:

November 20, Saturday midnight, December Newsletter December 18, Saturday midnight, January, 2011 January 22, 2011, Saturday midnight, February

**Programs** - December: Distributed computing, Dr. Anderson, UC Berkeley.

January: Member presentation.

**VP Special Projects** - Bayle Emlein: Nothing special to report.

**Webmaster** - Diane George: Calendar - See the Web site for the latest updates and changes in SIG meetings. Remember to check the website before going to the Clubhouse on a Saturday.

**Fund Raiser:** December: Stay tuned

**New Business: -** Voting for the 2011 PCC Board of Directors will take place at the December Main Meeting. The names of the nominees were randomized for the ballot.

The EC meeting in December will be conducted electronically. E-mail an EC member if you have a comment or contribution.

Date and Time of Next Meeting: Saturday, January 22, 2011 at 2:00 PM, 28924 Ruus Road, Hayward.

The meeting was adjourned at 3:10 PM.

Respectfully submitted, Bayle Emlein, Secretary

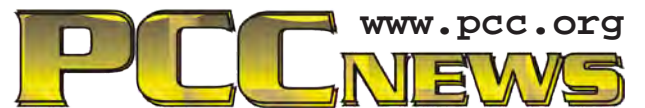

*PC Community P.O. Box 55513 Hayward, CA 94545-0513*

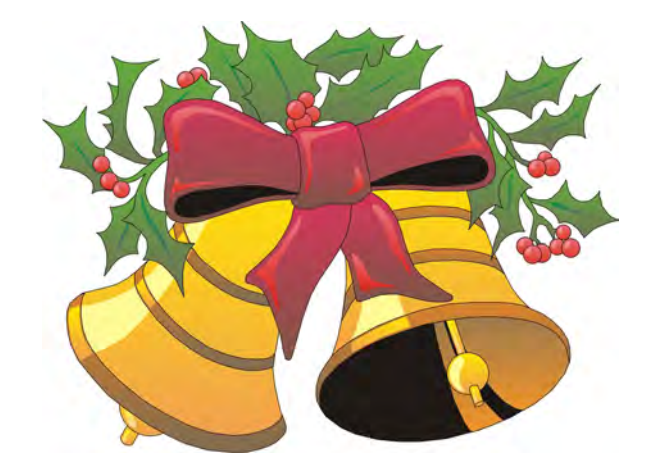

# Happy Holidays

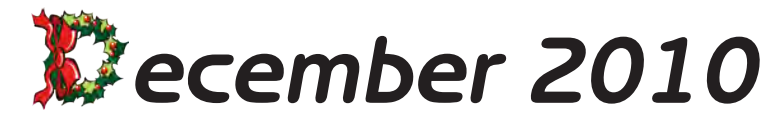

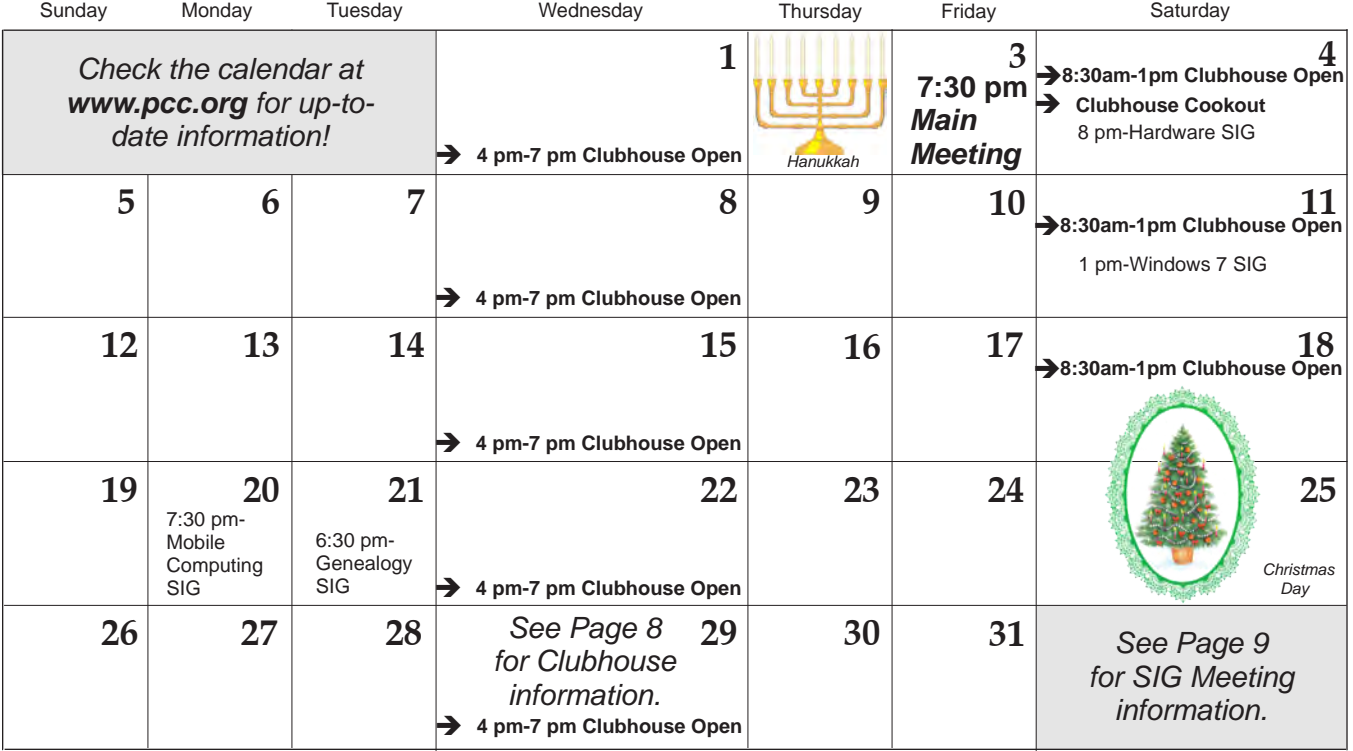

*12 PC Community News December 2010* The **December 2010 Main Meeting** will be at 28924 Ruus Road, Hayward CA, on **December 3, 2010** at 7:30 P.M.